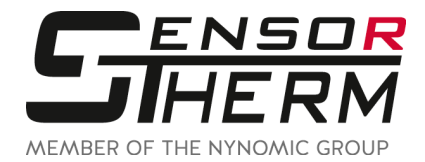

# **AS53 / AS54 / AS63**

**Devices Connection Cables** with 17-pin Connector

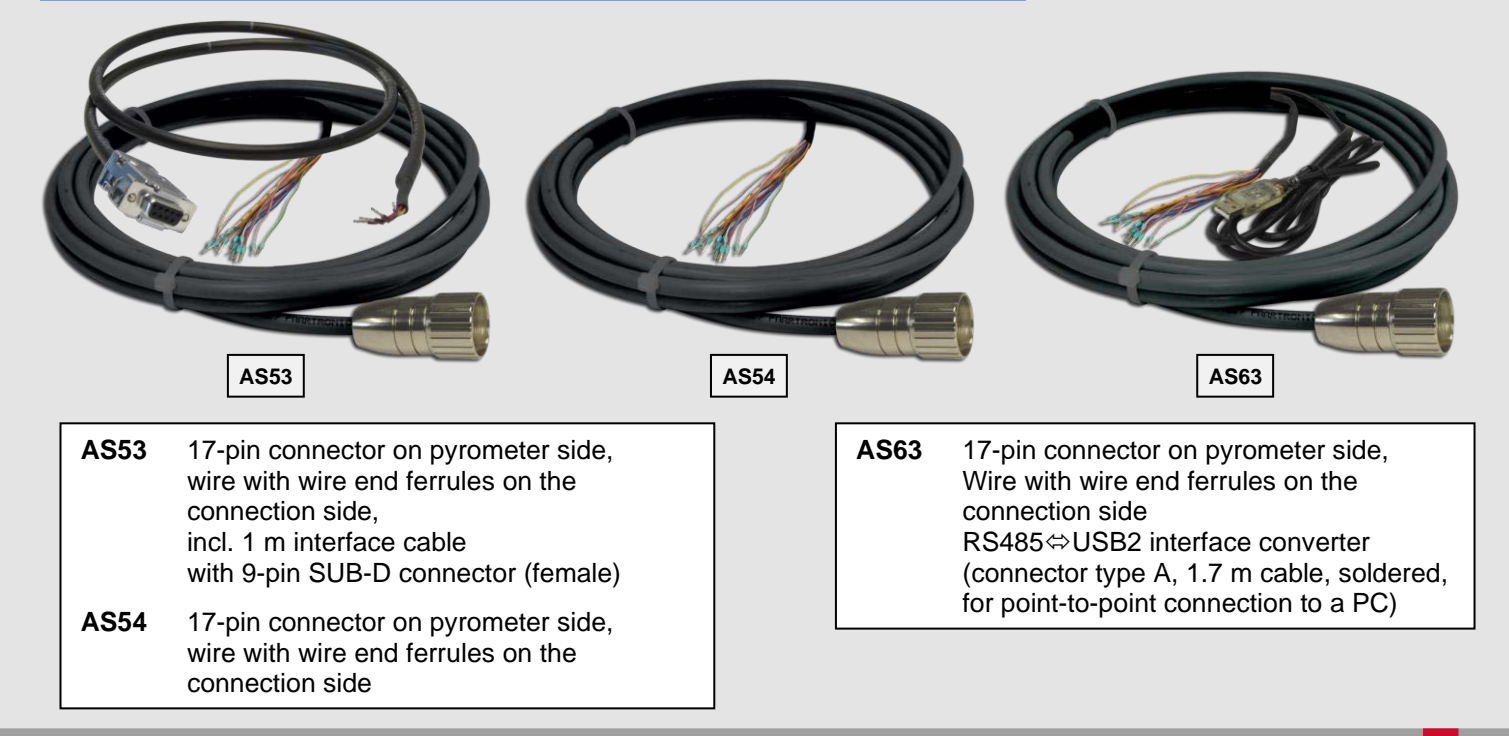

#### **For all Metis pyrometers with 17-pin connector**

(All cables 20-wire + shield, ferrules, screw terminals)

#### **Versions / Order Numbers**

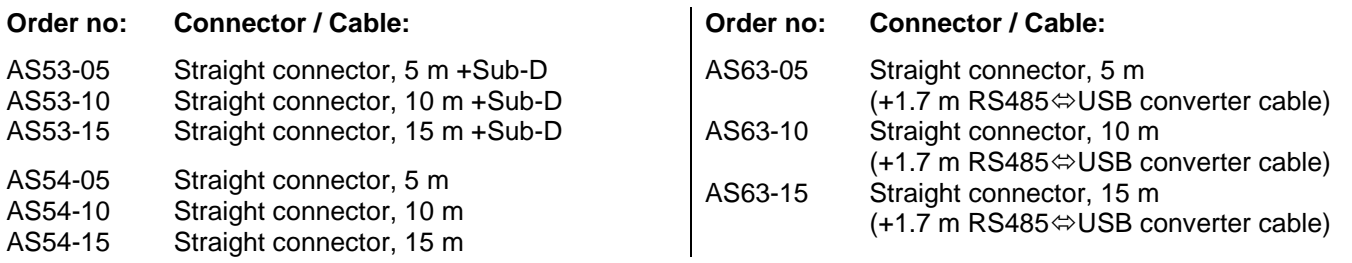

# **Technical Data**

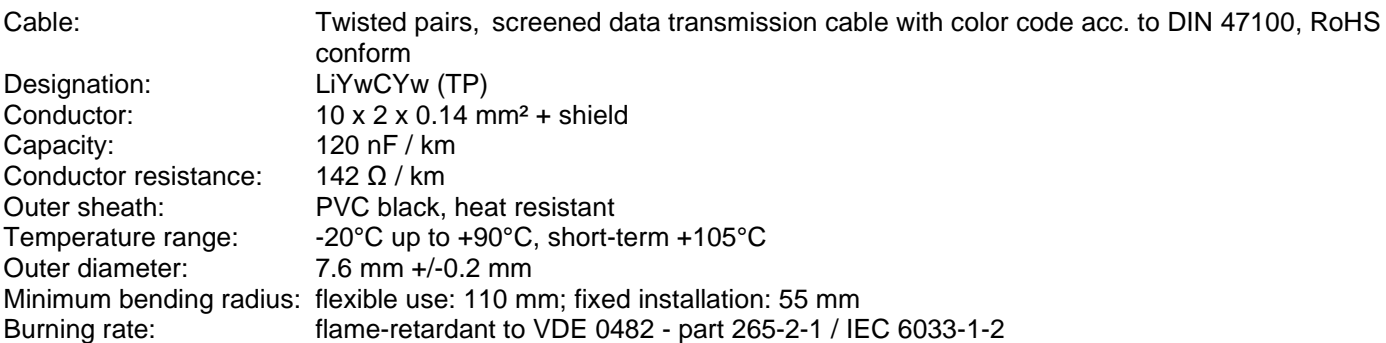

### **Pin assignment Connection Cable AS**

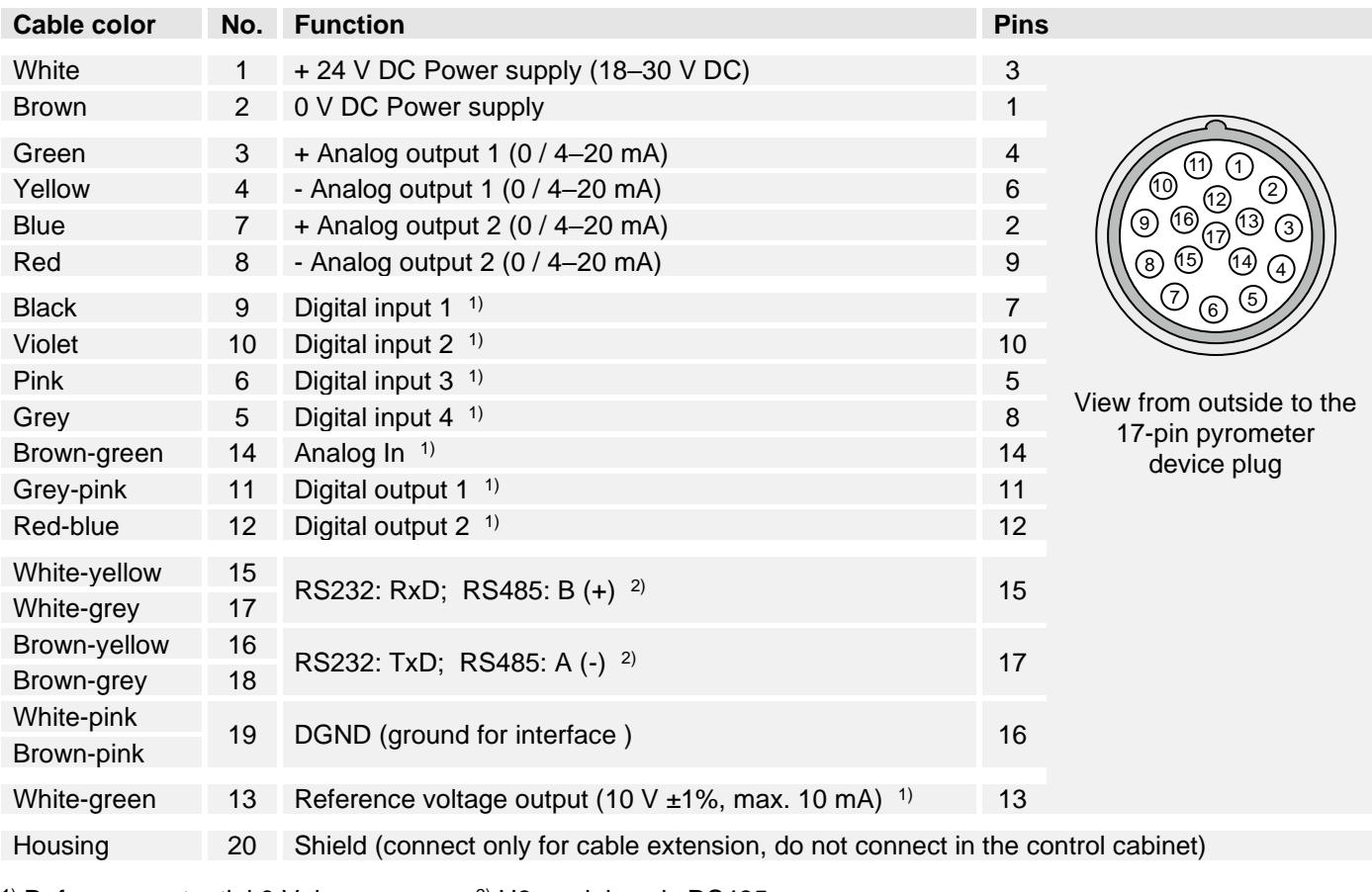

<sup>1)</sup> Reference potential 0 V, brown  $2)$  H3 models only RS485

**Note:** To prevent accidental shorts that could damage the device, cover all non-used open lead wires or secure them to a terminal strip with no connection.

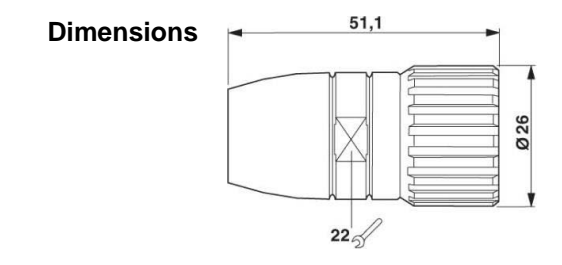

## **Driver for Interface Converter**

Suitable drivers can be found on the CD supplied with the pyrometer's software *SensorTools* in the directory Drivers → FTDI\_USB\_COM or after installing *SensorTools* in the installation directory

(updated driver for Windows from the FTDI website:

[http://www.ftdichip.com/Drivers/CDM/CDM%20v2.12.00%20WHQL%20Certified.exe\)](http://www.ftdichip.com/Drivers/CDM/CDM%20v2.12.00%20WHQL%20Certified.exe).

To achieve the maximum transfer speed, it is absolutely necessary to change the latency time in the advanced connection settings from 16 ms to 1 ms (settings in the Control Panel → device manager → Ports (COM & LPT) → USB Serial Port  $\rightarrow$  Port Settings  $\rightarrow$  Advanced  $\rightarrow$  Latency Timer (at BM options)).

More information is available in the FTDI application note AN 107 - [Advanced Driver Options.](http://ftdichip.com/Documents/AppNotes/AN_107_AdvancedDriverOptions_AN_000073.pdf)

**www.sensortherm.com**